## **CONTENTS**

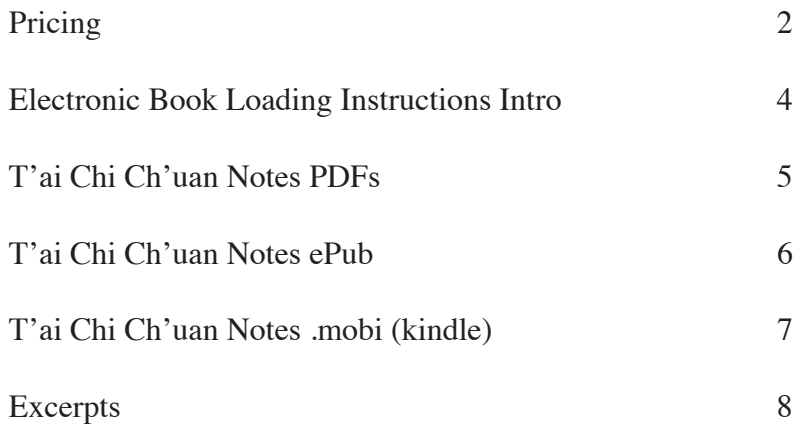

### **T'AI CHI CH'UAN NOTES Articles Poems and Image writing**

<span id="page-1-0"></span>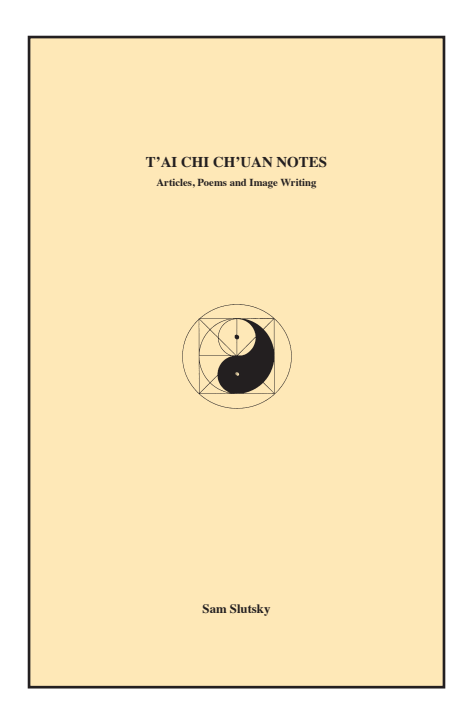

### **CONTENTS Articles**  Training Methods Elements of T'ai Chi Ch'uan Training Why Boxing Square Circle **Bone Dreaming** (Poems) **T'ai Chi Ch'uan Image Writing**  Introduction To Image Writing Images 1 Images 2 Images 3 Images 4 Images 5 **Personal Musings My Story Image Drawings**

### **Electronic versions:**

Large PDF:  $(8.5 \text{ in. X } 11 \text{ in. } 97 \text{ pp})$ . \$15.00 (Can). Suitable for computer screens. **Small PDF:** (5.5in. X 8in.; 127 pp). \$15.00 (Can). Suitable for computer screens, laptops, iPad and eReaders that support PDF files.

**ePub and modi (kindle) eBook versions:** \$15.00 (Can).

**Paperback version:**  $(5.5 \text{ in X } 8.5 \text{ in}$ ; 138 pp.). \$27.00 plus shipping and handling.

**Total Price:** All prices are in Canadian dollars. **Canada:** \$27.00 plus \$4.00 = \$31.00 (Can \$) **Contintal USA:** \$27.00 plus \$6.00 = \$33.00 (Can \$) **International:** \$27.00 Plus \$10.00 = \$37.00 (Can \$)

**Single paperback book sales only. Contact me if you require a multiple book order.** 

**There will be no refunds for any of these products.**

**Payment options:**

**1. PayPal.** 

**2. Direct purchase from me: \$27.00 (Can \$)**

**3. Check, certified check or money order. Make these payable to me: Sam Slutsky 5550 Jeanne Mance St., Apt 21 Montreal, QC. H2V 4K6, Canada.** 

Allow 2 to 4 weeks for delivery if you payment option 3. For purchases from the USA, US dollar checks and money orders are acceptable. International purchases in Canadian dollar equivalent. Be sure to provide your postal mailing address for the paperback book; or your email address for the electronic book.

You can contact me if you need more information; [www.samslutsky.com](http://www.samslutsky.com), samsky@bell.net, (514) 270-7354

# **Electronic Book Loading Instructions**

<span id="page-3-0"></span>Dear customer,

Thank you for considering my book. I will be emailing the T'ai Chi book files (PDF, ePub or .mobi (kindle) via Dropbox, or as an email attachment. You do not need to be a Dropbox subscriber for this to work. Simply click the URL and follow the provided instructions to download it.

Some excerpts from the book are included below. More contents of this book can be found in the **"writing"** page of my web site: www.samslutsky.com. Open the links to articles, poems and image writing. I recommend that you read the "Introduction to Image Writing" in this book before reading the image writing text.

**Note:** When viewing the ePub version of the T'ai Chi Notes book with the aldiko app, be sure that "override publisher settings" is **not** selected in the settings. When the book is selected, select settings, and see advanced setting "override publisher settings". My formatting is important to the intended reading of the text. This is true for any application that you use for viewing this eBook.

**Note:** If you have problems viewing the **"Image Drawings"** on your android eReader, contact me by email and I will send you a PDF of this collection.

## **T'ai Chi Ch'uan Notes PDFs**

<span id="page-4-0"></span>1. **The large and small T'ai Chi book PDF** files are suitable for computer screen viewing.

- Click on the link to open the T'ai Chi book file in Dropbox on your browser.

- select **download**

- select **direct download** to your download folder on your computer.

2. **The small T'ai Chi book PDF** file is suitable for iPad.

**To download the small PDF file directly to your device:** receive the email link on your device.

## **iPad Instructions**

- Click on the link to access the T'ai Chi book file in Dropbox on your browser.

- Select download.
- Select direct download.
- Select open in iBooks.

If you have downloaded the small T'ai Chi book PDF file to your computer, you can transfer it to your iPad by USB cable connection.

- 1. open iTunes
- 2. select books
- 3. drag and drop the T'ai Chi book file into the book window in iTunes

4. connect the device to your computer USB cable connection and the file will be updated to your iPad.

**Note:** The small T'ai Chi Notes PDF can also be downloaded to Android eReaders and Kindle 2nd Generation devices. The print is a little small for the page. If you wish to use and download this file, follow the Android eReader instructions in the T'ai Chi Ch'uan Notes ePub section (pg. 5); and the Kindle eReader instructions section (pg. 6).

## **T'ai Chi Ch'uan Notes ePub**

## <span id="page-5-0"></span>**iPad instructions.**

1. Click on the email link to access the T'ai Chi book file and it will open in Dropbox on your iPad browser.

- 2. Select download.
- 3. Select direct download
- 4. Select "open in iBooks".

If you have downloaded the T'ai Chi book file to your computer, you can transfer the file to your iPad by USB cable connection.

- 1. open iTunes
- 2. select books

3. drag and drop the T'ai Chi book file into the book window in iTunes

4. connect the device to your computer with the USB cable connection and the T'ai Chi book file will be updated to your iPad.

**Android eReader instructions #1** (if you will receive the file link and load the T'ai Chi book ePub file directly to your eReader).

1. Download the aldiko app to your eReader from playbook app.

2. Click on the Dropbox link to download the T'ai Chi book file to the download folder on the eReader.

- 3. Open aldiko on your eReader.
- 4. Select files and then select "download folder".

5. Highlight the title and select "import to aldiko" on the pop-up menu and open and read.

**Android eReader Instructions #2** (to drag and drop the T'ai Chi book ePub file to the eReader from your computer.)

1. Download the aldiko app to your eReader from playbook app.

2. Click on the link to open the T'ai Chi book file in Dropbox, then download the T'ai Chi book file to the download folder on your computer.

3. Attach the eReader to your computer with the USB cable.

- 4. Double click the eReader icon on your computer and drag the T'ai Chi book file to the "download" folder in the eReader folder.
- 5. Eject the eReader and disconnect it.
- 6. Open aldiko on your eReader.
- 7. Select files and then select "download folder".

8. Highlight the title and select "import to aldiko" on the pop-up menu and open and read.

## **T'ai Chi Ch'uan Notes mobi (Kindle)**

## <span id="page-6-0"></span>**From your computer by USB cable connection:**

1. Click on the link to open the T'ai Chi book .mobi file in dropbox on your browser.

2. select download

3. select direct download to your download folder on your computer.

4. connect the kindle eReader to your computer with the USB cable.

5. Once connected to a computer using a USB cable, your Kindle device will appear in the same location as external USB drives usually appear. For Windows users, this is typically in the "Computer" or "My Computer" menu. For Mac users, the drive will appear on the desktop. 6. Open the Kindle drive. You will see several folders inside, one of which will be named "documents." This is the folder you will move the downloaded file into.

7. Locate the downloaded file and copy it into the documents folder. You can generally copy files by clicking and dragging the file to the folder.

8. Eject the eReader and disconnect it.

The Kindle 2nd Generation device can display PDF documents without losing the formatting of the original file. Send PDF documents directly to your Kindle device using the above instructions. You can also magnify PDFs by viewing them in landscape mode.

## **Excerpts**

### **Poems**

### <span id="page-7-0"></span>**Helix**

The vertical spinning stillness; ascending and descending on currents of air – through the bone.

### **Shadow Boxing**

At the intersection of stillness and motion, the corporeal shadow awakens and inhabits the space that space contains. Living in the contraries – both distinct and united, the breath is the other side of the air; the space – of the body.

#### **Anti Matter**

.

The essence emerges unwoven backward out of the structures, feeding back through to the re creation of the heart.

### **Image Writing**

Action is stimulated by an external-internal impetus; like music moving us to dance. The impulse stirs the stillness or potential of gravity (the vertical plane), creating wave like undulations that move us by moving through us.

**The gravitational force is the plumb line,** through which the vertical aligns itself.

Moving within the slipstream of ones own movement.

Like drawing a string through a labyrinth, because coming back is where you're going to.

I had to sense the hint of the next place over to know the known places better. Knowledge becomes stronger when united with other knowing. And another level of integration becomes necessary. Start again. It's all about continuing, purposelessly weaving a tapestry of a self.

**Polar movement.** It happens between here and there (inclusively), rather than from here to there.

The still point is hollow – a vortex.

To neutralize the opponent, one must neutralize oneself.

Be still and everywhere at once.

**Shadow mind.** The shadow mind releases to the inside; fluctuating inside out and outside in; front and back and side to side. Everything is in flux except for before the beginning and after the end. The great middle (that is everywhere) is always void.

Stillness is not stagnant. It roots and encompasses change as silence reveals sound.

Move with the weapon as though it does not exist.

Be led into the spaces that movement creates.

**The gateway.** Because we are a conduit of the life force, we can live in the continuous present of time continuum. This presence is a continuous gateway of ones relationship to everything.

People fear the primordial, and rush to mask it with any conventional script.

The boxing practice is there to give presence and authenticity to oneself. Being in life is tempered by annihilation.

Everything must be separate (distinguished) for unification to take place.

The movement moves away from itself to be whole.

**Inner and outer space.** Open and close from every part of yourself, pulsating with the rhythm of everything.

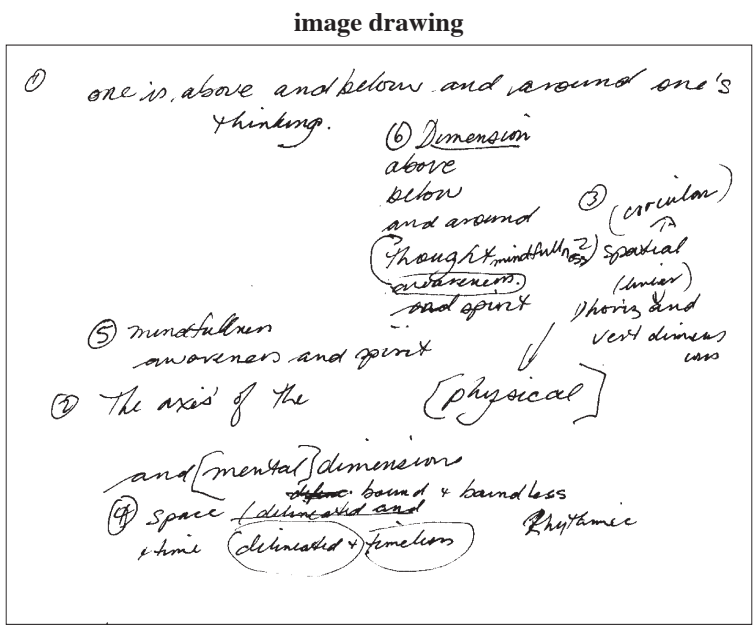